# **Reunião de revisão biblio gráfica**

**EDUCATION EXHIBIT** 

**TEACHING** 

**POINTS** See last page

RadioGraphics

#### **Anatomy of the Heart** at Multidetector CT: **What the Radiologist** Needs to Know<sup>1</sup>

Tames P. O'Brien, MD, MBA . Monvadi B. Srichai, MD . Elizabeth M. Hecht, MD . Daniel C. Kim, MD . Fill E. Jacobs, MD

Continued improvements in multidetector computed tomographic (CT) scanners have made cardiac CT an important clinical tool that is revolutionizing cardiac imaging. Multidetector CT with submillimeter collimation and gantry rotation times under 0.5 seconds allows the acquisition of studies with high temporal resolution and isotropic voxels. The volumetric data set that is generated can be analyzed with a depth previously not possible, requiring a solid understanding of the cardiac anatomy and its appearance on CT scans and postprocessed images. **ERSNA**, 2007

## **Clínica Universitária de Imagiologia**

**Director: Prof. Doutor Filipe Caseiro Alves**

**Hospitai s d a Universidade de Coimbra**

#### **d d l Mo dera dor: Dr. Paulo Donato**

**30 de Janeiro de 2008 Bruno Miguel Graça**

#### Indice para editor and the parameter of the set of the set of the set of the set of the set of the set of the <u>Índice</u>

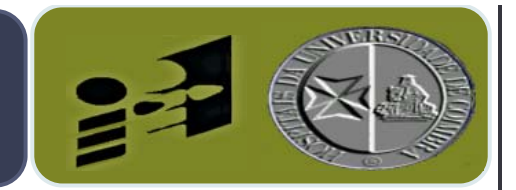

## 1.Introdu ção 2.Técnicas de pós ‐processamento em TC MD 3.Artérias coronárias 4.Planos de imagem em Radiologia cardíaca 5.Veias cardíacas e veias pulmonares 6.Apêndices auriculares 7.Válvulas cardíacas 8.Pericárdio

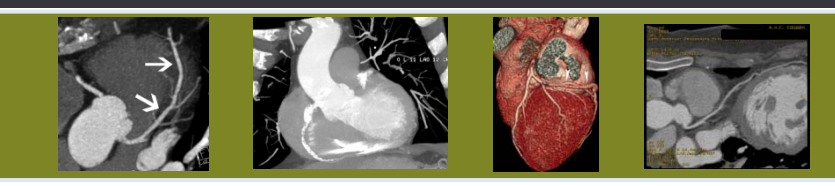

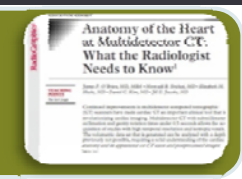

#### troducão Introdução

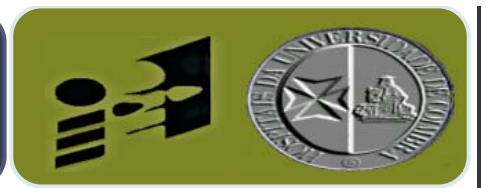

at the Radiole

- TC MD (≥ 64 detectores) ↑ resolução temporal, voxels isotrópicos
- Coração e artérias coronárias são visualizados sem artefactos de movimento
- Técnicas de pós ‐processamento ‐ avaliação não ‐invasiva sistema cardiovascular
- Necessidade de conhecer anatomia coronária e cardíaca

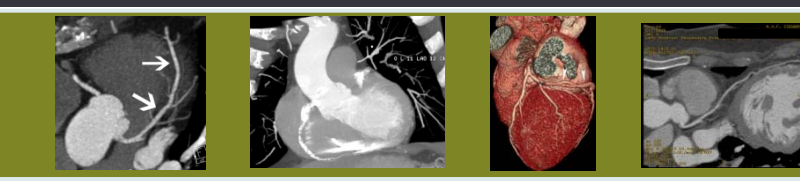

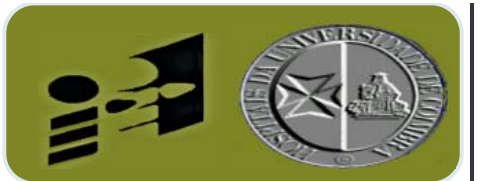

- · Reformatações multiplanares (MPR)
- Projecção de máxima intensidade (MIP)
- Volume rendering (VR)
- Reformatações curvas
- Cine TC

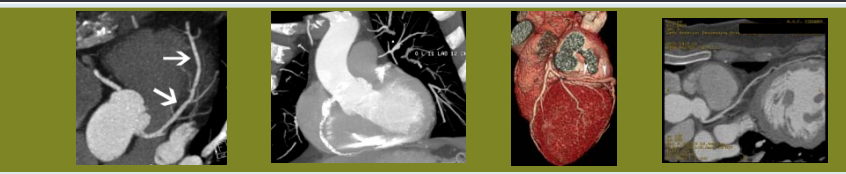

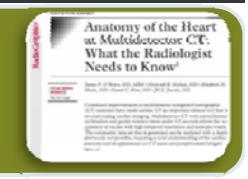

## Reformatações multiplanares

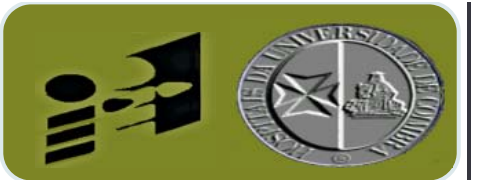

at the Radiole

- Instrumento básico para interpretação angiografia cardíaca por TC
- Variações da orientação do coração no tórax
- Avaliação estruturas cardíacas segundo os planos cardíacos: eixo-curto, eixo longo horizontal, eixolongo vertical
- · Rotação manual das imagens ao longo dos vários planos no sentido de optimizar a sua visualização

### **MIP**

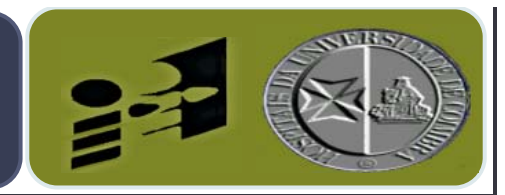

hat the Radiolo

- Técnica que determina o voxel de maior atenuação num conjunto de imagens e o projecta no ecrã, resultando numa imagem 2D
- · As estruturas com elevada atenuação (osso e contraste) são preferencialmente apresentados na imagem
- Vantagens: rápida avaliação de estenose coronária significativa
- Limitações: perda de informação relativa a profundidade e orienta ção es pacial

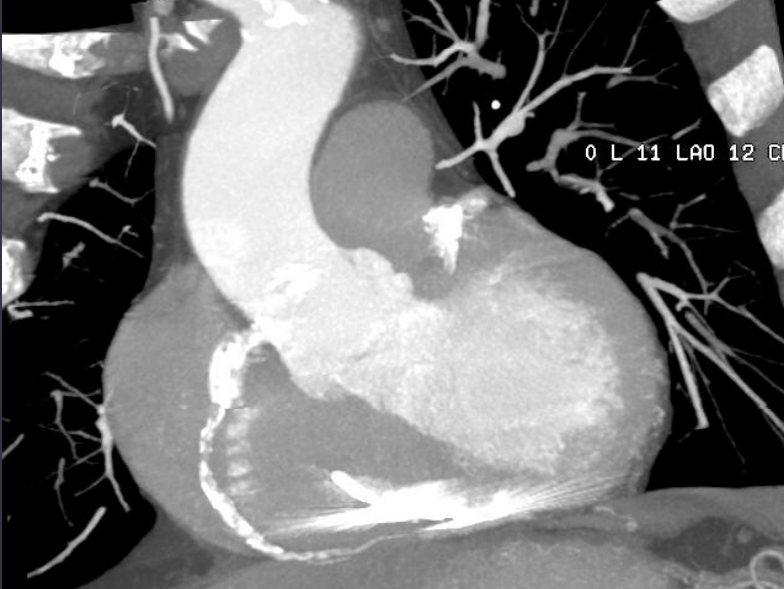

### **Volume Rendering**

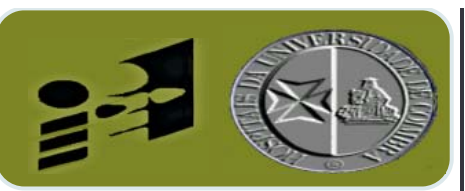

That the Radiolog

- Técnica 3D a cada voxel é atribuída uma cor, de acordo com a atenuação
- Imagem global do coração, informação acerca da profundidade de orientação espacial
- Facilita avaliação da superfície cardíaca e artérias coronárias
- Muito útil para avaliar anatomia complexa (anomalias coronárias, bypass, fístulas)

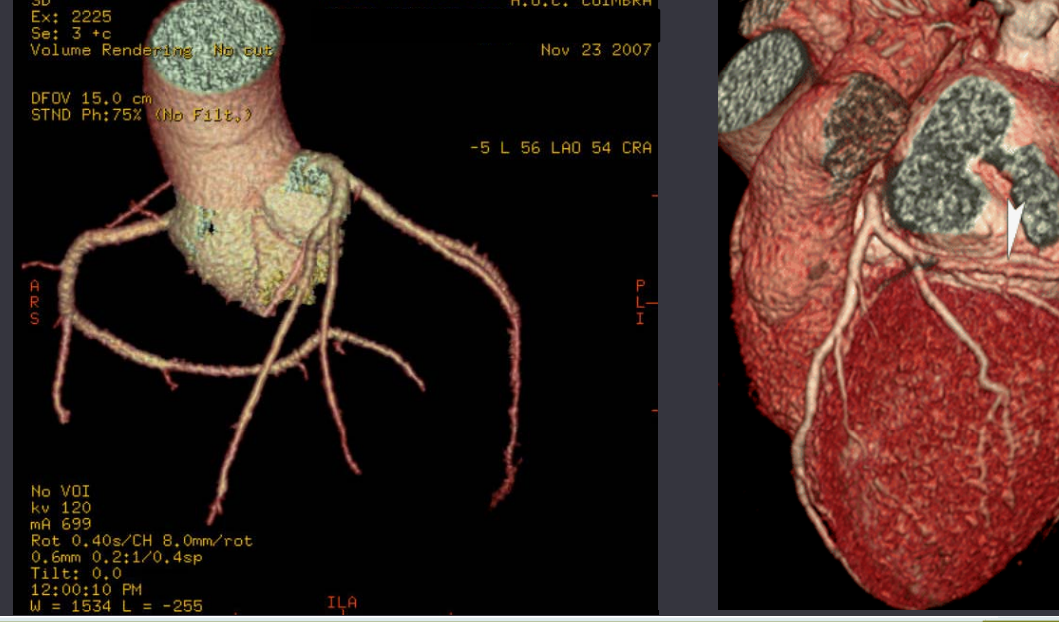

### **Reformatações curvas**

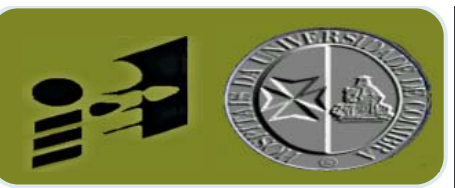

atomy of the Hear Multidetector CT What the Radiologis

- Permite visualizar de uma forma bidimensional um determinado volume ao longo de um plano anatómico curvo pré ‐definido
- Trajecto tortuoso das artérias coronárias
- Necessário avaliar o vaso ao longo da sua linha central
- **•** Maior parte das estações de trabalho possuem software que automatiza esta técnica

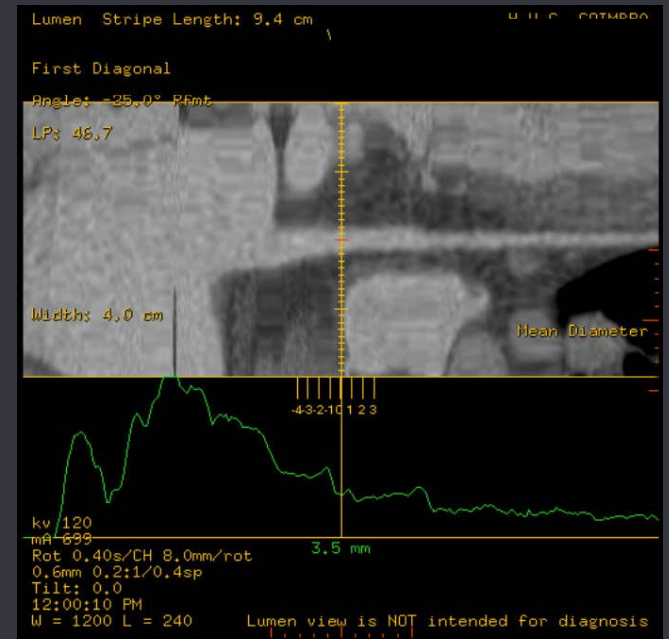

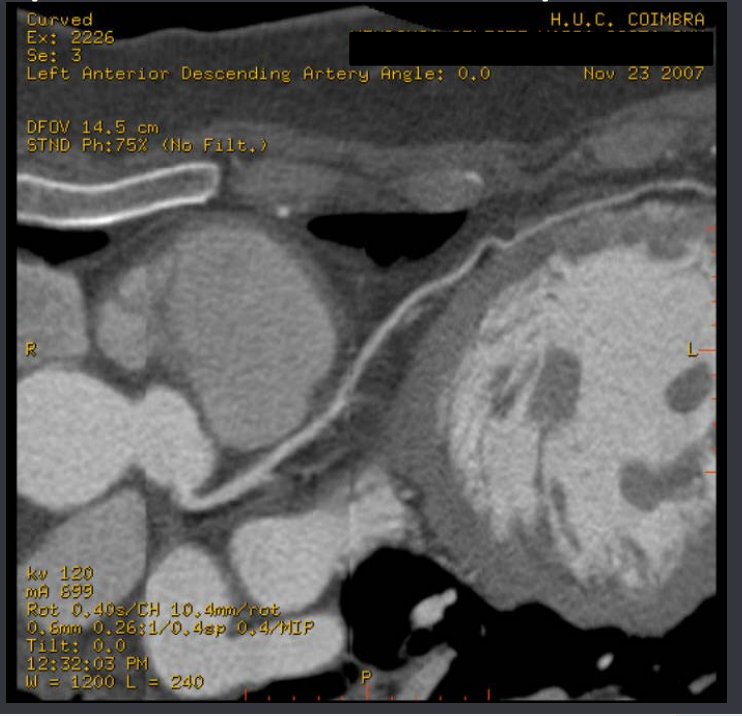

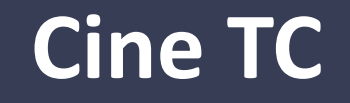

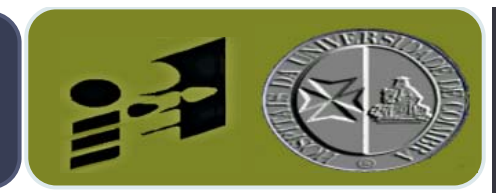

hat the Radiole

- As imagens podem ser apresentadas em cine, de forma contínua
- Particularmente útil: contractilidade miocárdica, fisiologia valvular
- Avaliação quantitativa de parâmetros funcionais
	- Fracção de ejecção
	- · Volume telediastólico
	- Volume telessistólico
	- Massa cardíaca

#### Indice para editor and the parameter of the set of the set of the set of the set of the set of the set of the <u>Índice</u>

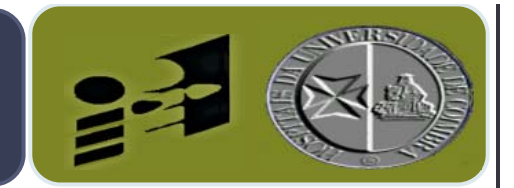

hat the Radiole

1.Introdução Ø 2. Técnicas de pós-processamento em TC MDØ 3.Artérias coronárias 4.Planos de imagem em Radiologia cardíaca 5.Veias cardíacas e veias pulmonares 6.Apêndices auriculares 7.Válvulas cardíacas 8.Pericárdio

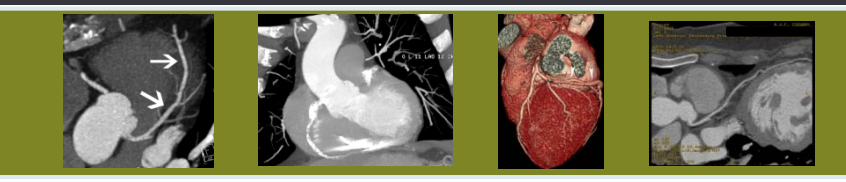

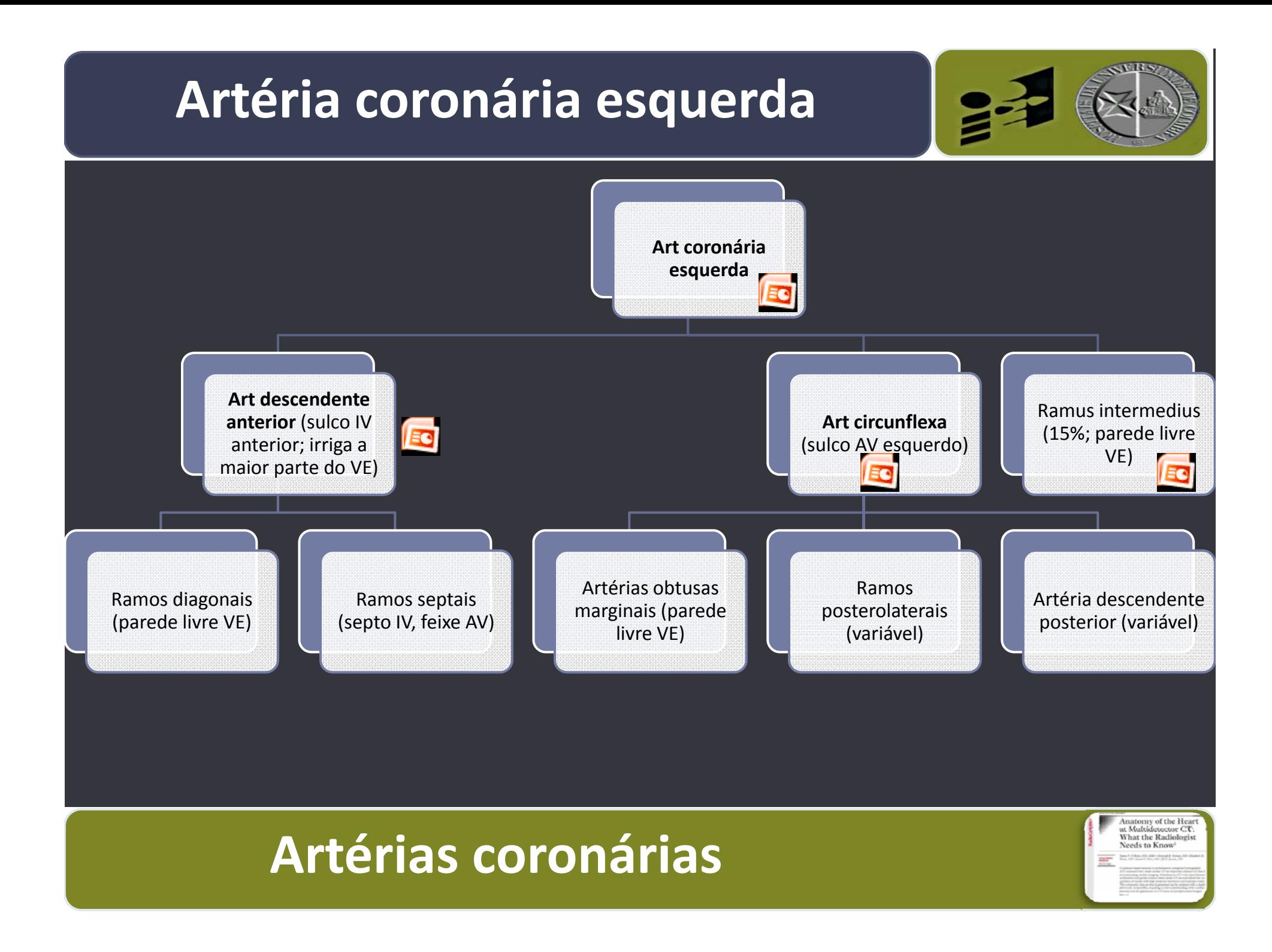

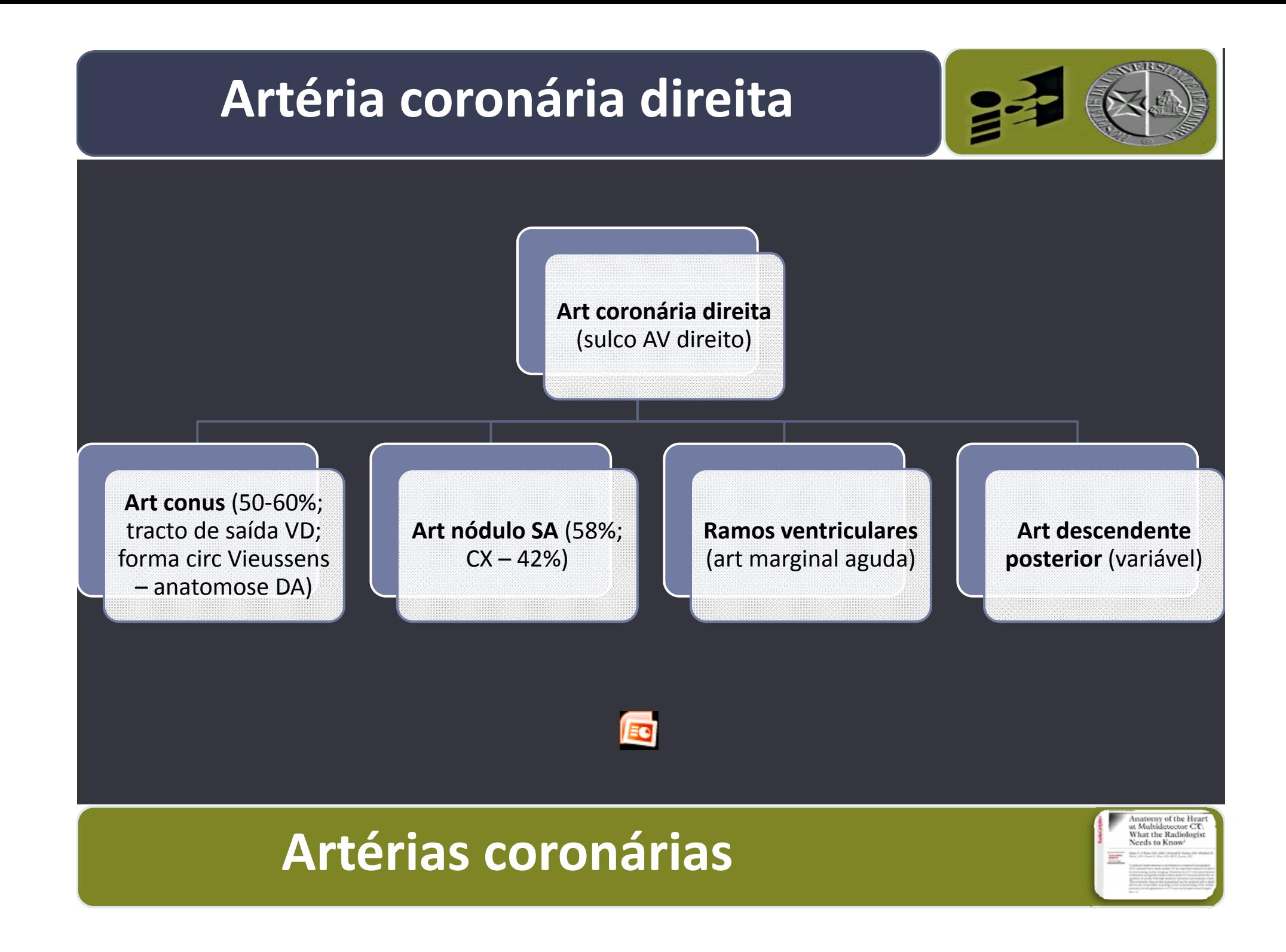

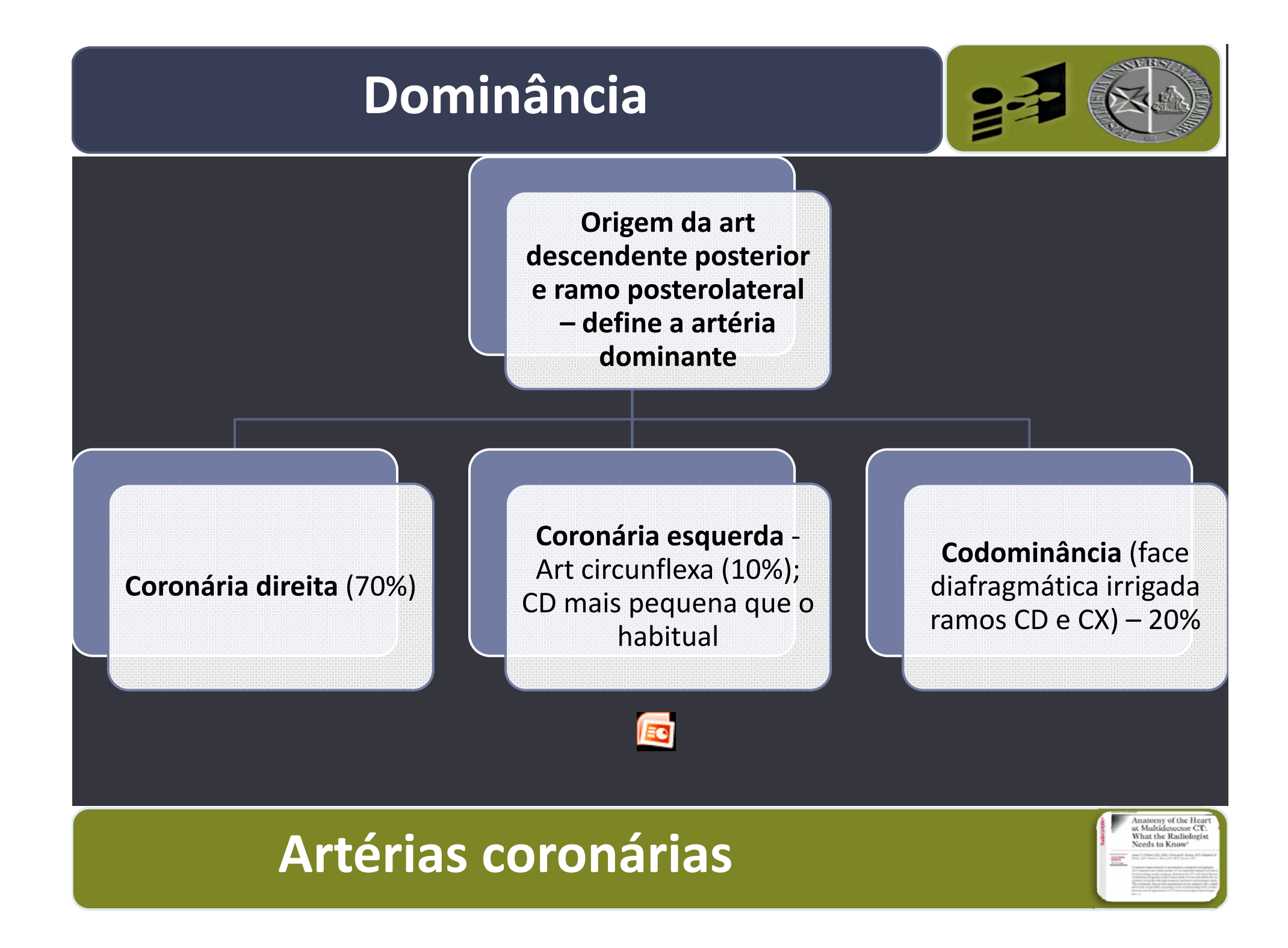

#### **Segmentação das artérias coronárias**

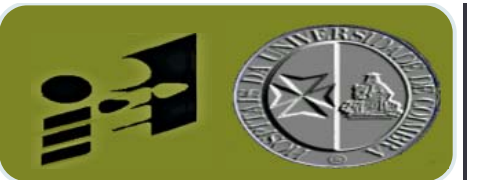

- Divisão das artérias coronárias em segmentos
- · Utilizado na angiografia coronária
- Facilita a comunicação da localização das lesões

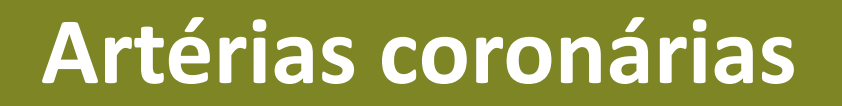

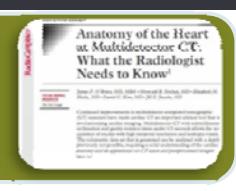

#### **Segmentação das artérias coronárias**

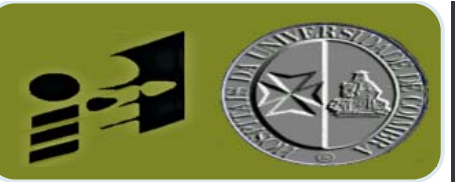

#### **1. Descendente anterior**

- Proximal (até origem 1º ramo septal)
- Média (ponto art forma ângulo agudo)
- Distal
- **2. Art Circunflexa**
	- Proximal (até origem art obtusas marginais)
	- Distal
- **3. Art coronária direita**
	- Proximal (meio do tra jecto até mar gem cardíaca)
	- Média
	- Distal (sulco AV posterior)

### **Artérias coronárias**

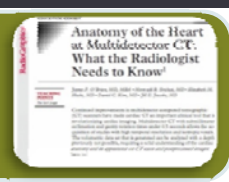

### **Diâmetro normal artérias coronárias**

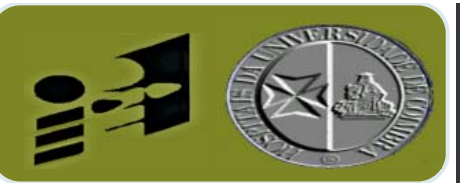

hat the Radiole

- Estabelecido por coronariografia convencional
- Mulheres 3mm; Homens 4mm (2 a 5mm)
- Dilatação focal > 1,5X segmento adjacente ‐ aneurisma
- Processo difuso: ectasia

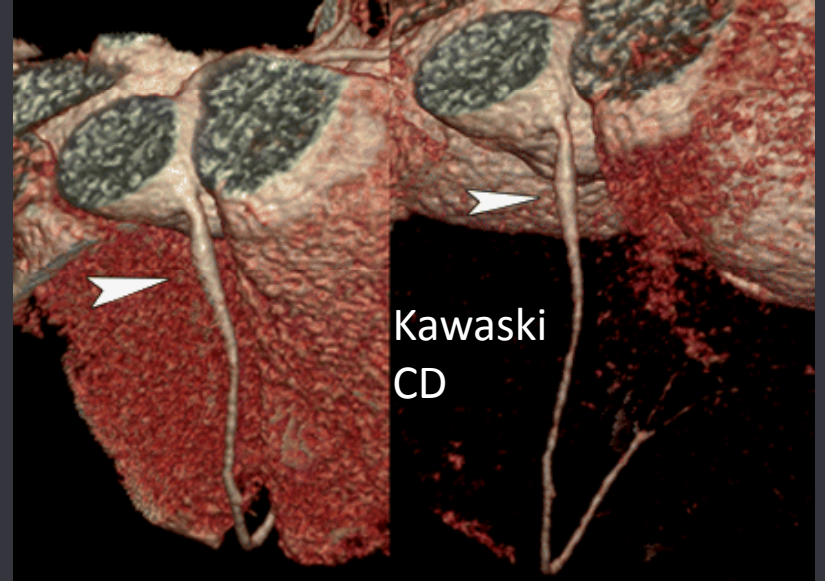

### **Artérias coronárias**

#### Indice para editor and the parameter of the set of the set of the set of the set of the set of the set of the <u>Índice</u>

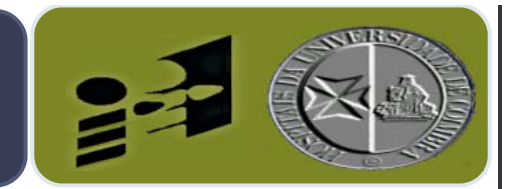

hat the Radiole

1.Introdução Ø 2. Técnicas de pós-processamento em TC MDØ 3. Artérias coronárias Ø 4.Planos de imagem em Radiologia cardíaca 5.Veias cardíacas e veias pulmonares 6.Apêndices auriculares 7.Válvulas cardíacas 8.Pericárdio

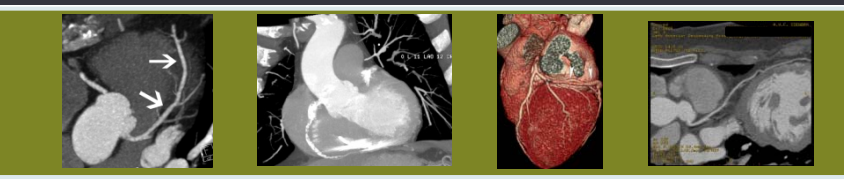

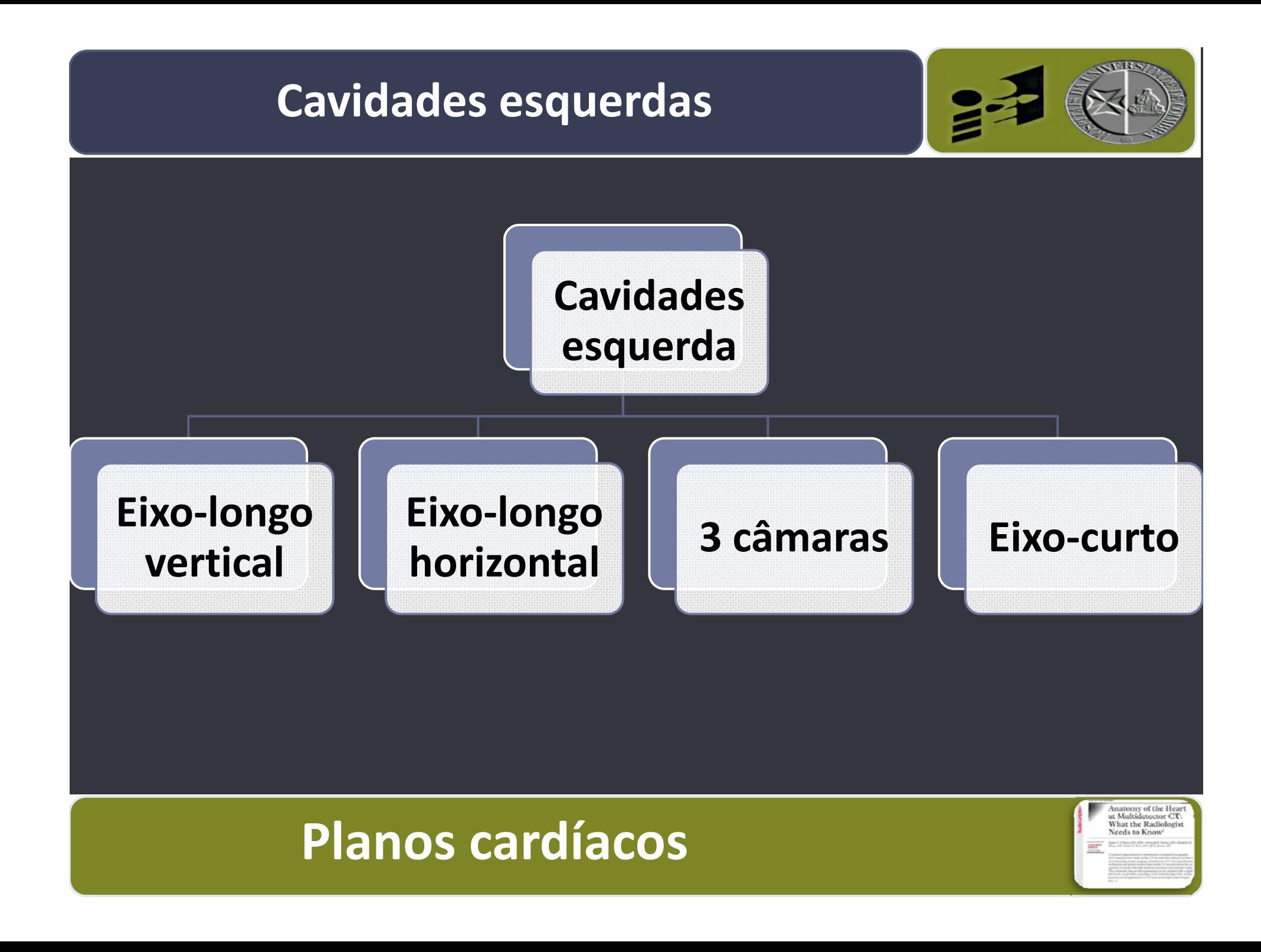

#### **Eixo-longo** vertical

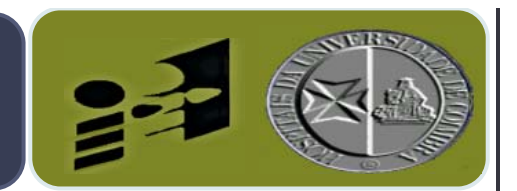

- Plano para ‐sagital orientado ao longo do eixo longo d o VE
- VE, AE, Mitral, apêndice AE, seio coronário

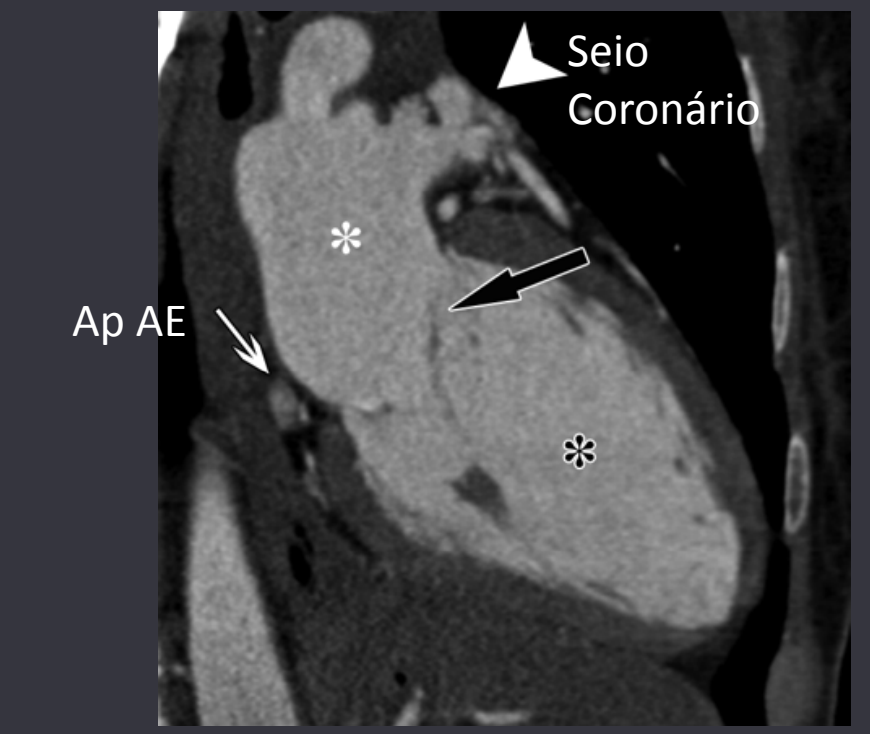

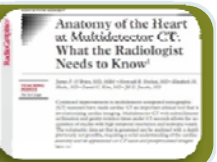

#### **Eixo-longo horizontal (4 câmaras)**

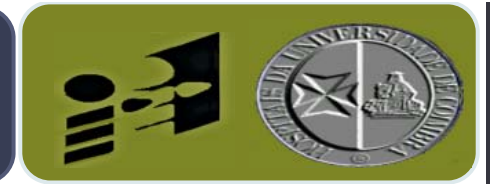

ttorny of the Hear at Multidetector CT:<br>What the Radiologis

- Plano para ‐axial que bissecta as 4 câmaras cardíacas
- Avaliar dimensões das cavidades e válvulas AV
- · Parede septal, apical e lateral do VE

 $*$ 

 $\ast$ 

 $*$ 

• Função cardíaca e valvular (válvulas AV)

#### **Incidência 3 câmaras**

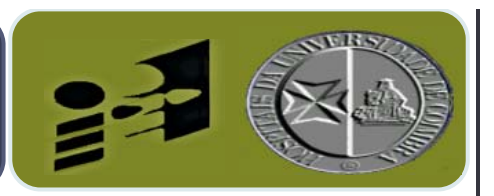

t Multidetector (<br>Vhat the Radiolo

- · Plano oblíquo no eixo-longo do VE
- VE, AE, raíz aórtica, mitral e válvula aórtica
- Permite avaliar tracto saíd a VE
- Obtido a partir do eixo curto a nível da base do coração

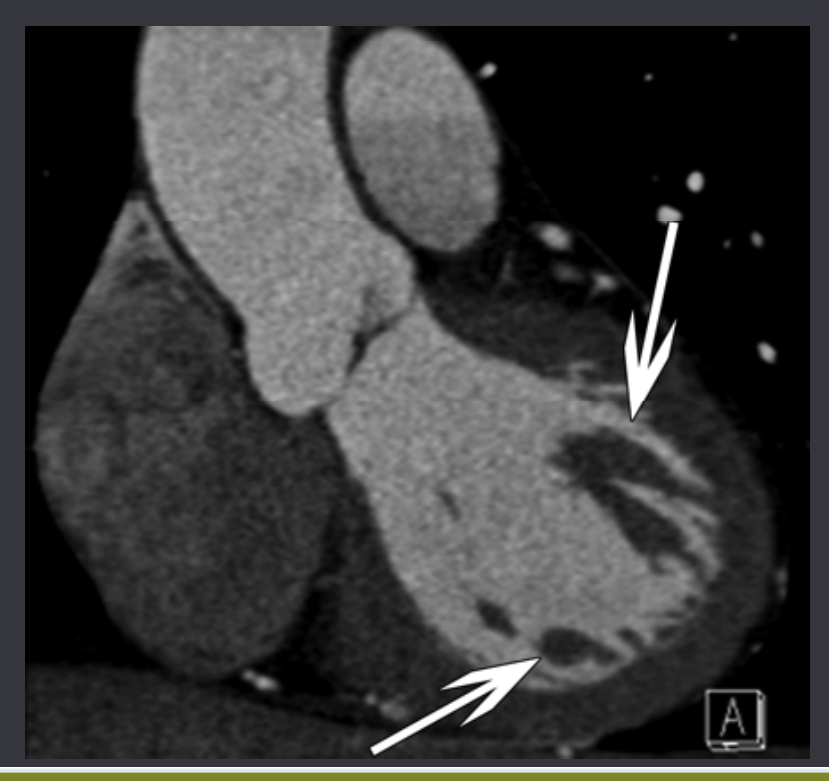

#### **Incidência 3 câmaras**

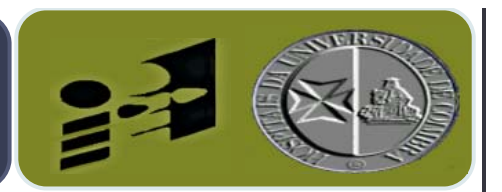

hat the Radiole

- Músculos papilares na parede livre do VE
- Ligam ‐se à valvula mitral através das cordas tendinosas
- Sístole o miocárdio contrai – musculos papilares "puxam" as valvas da mitral assegurando encerramento completo

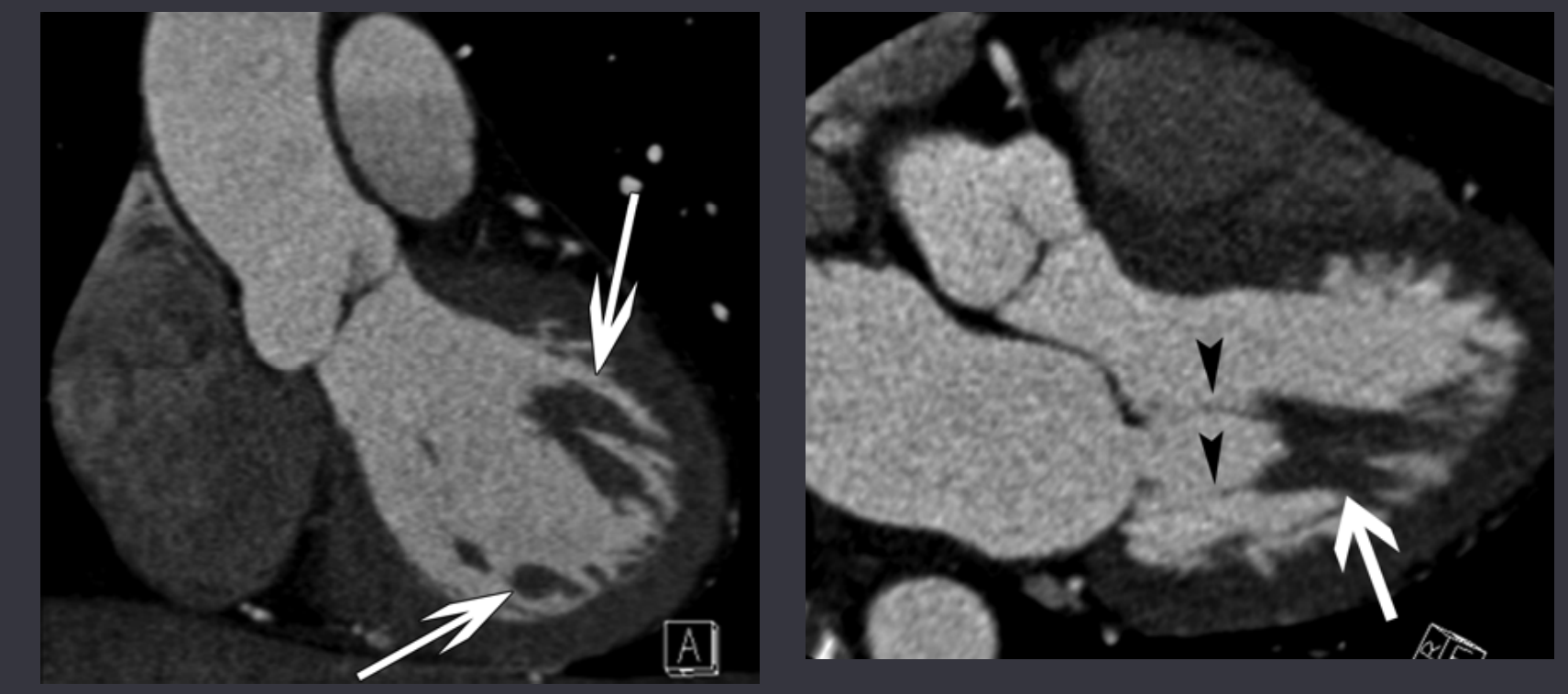

#### **Eixo-curto**

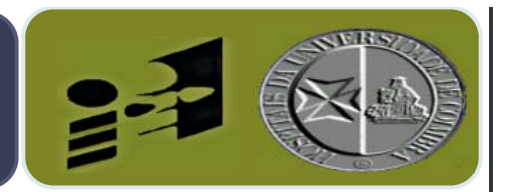

- Plano coronal oblíquo relativamente ao tórax
- Visualizam ‐se as porções basal, média e apical do VE (desde mitral até ao apéx)
- Permite avaliar facilmente dimensões VE e contractilidade miocárdica

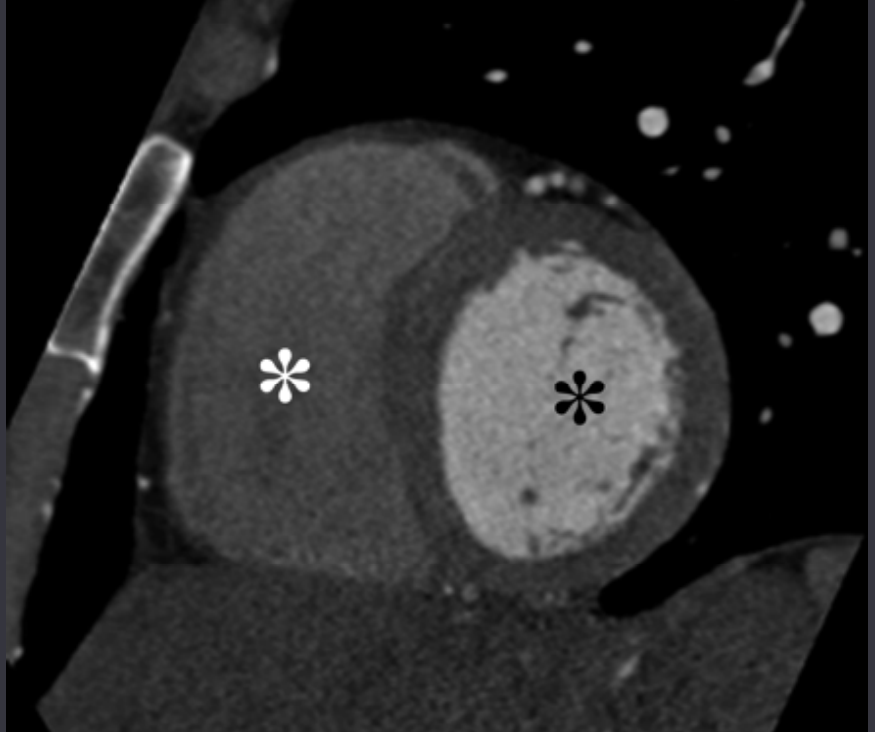

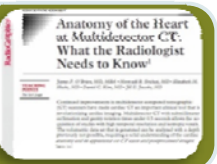

#### **Cavidades direitas**

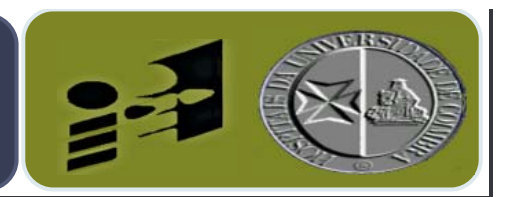

#### AD

- o VCS crista terminalis
- o VCI válvula de Eustáquio (direciona sangue para foramen ovale)
- o Seio coronário válvula Tebésio

■ VD

- o Apex trabeculado, músculos papilares
- o Infundibulum (ou conus) tracto de saída do VD
- o Banda moderadora (desde septo até base do m. papilar ant): estrutura muscular, faz parte do sistema de condução cardíaca

Distinguir o VE do VD é crucial na avaliação cardiopatias congénitas complexas

## **Planos cardíacos**

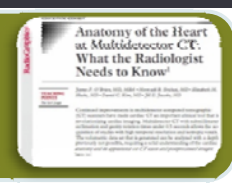

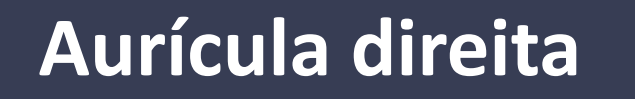

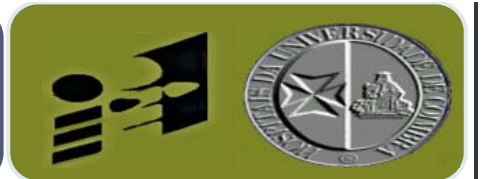

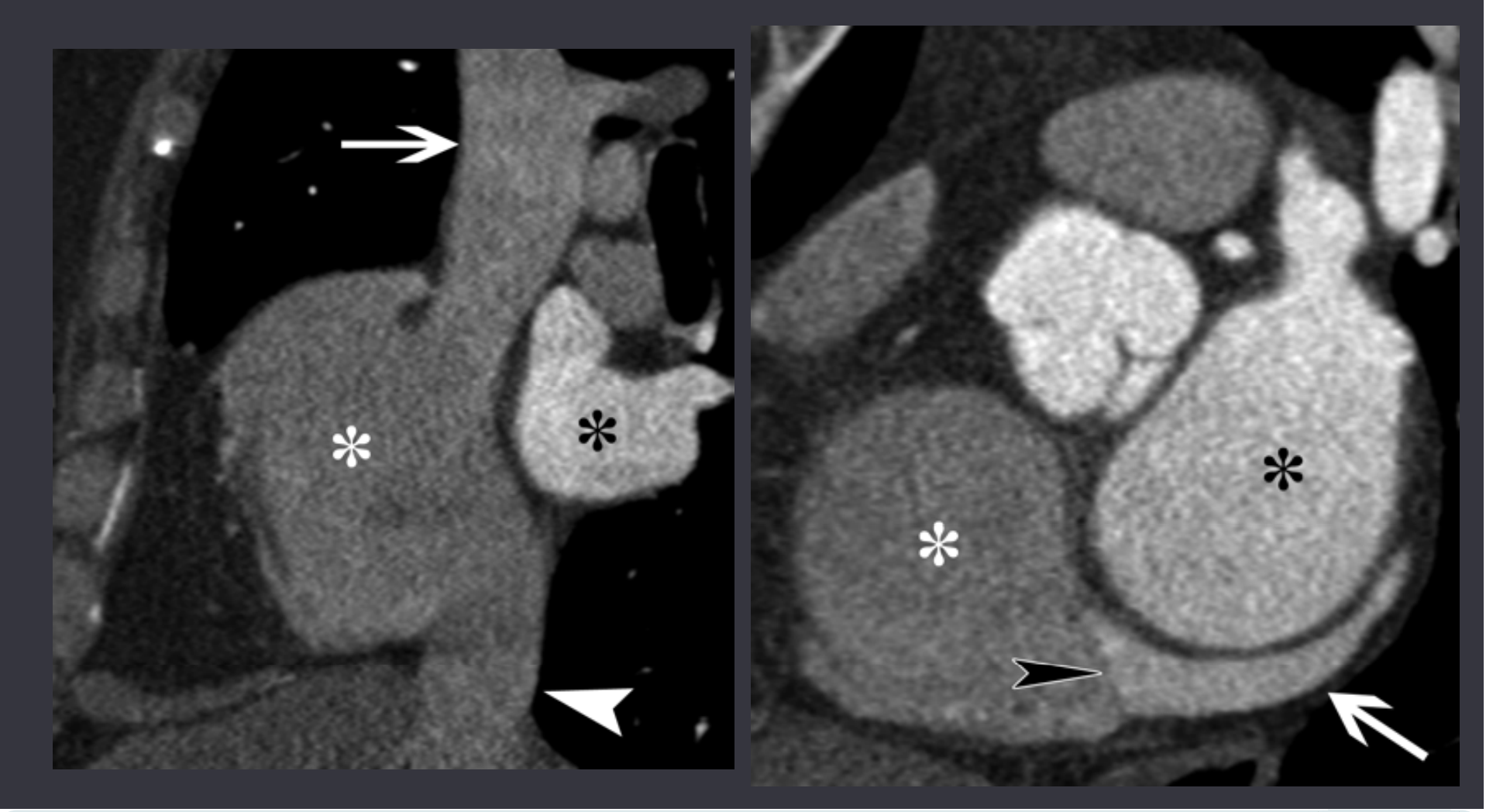

#### **Planos cardíacos**

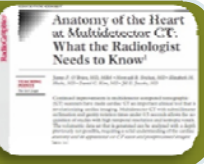

#### **Ventrículo** direito

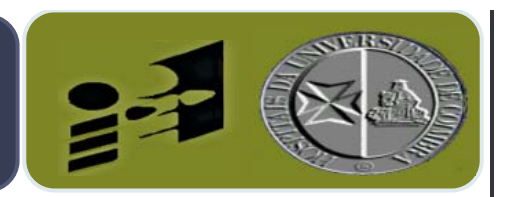

Anatomy of the Hear<br>at Multidetector CT:<br>What the Radiologist

- **Diâmetro VD/VE**
- **Indicador de severidade de TEP**
- $\Box$ Plano axial – nível válvulas AV – diâmetro entre superfícies endocárdicas
- Razão ≤ 1 = Normal
- $\blacksquare$  Razão > 1,5 = TEP severa

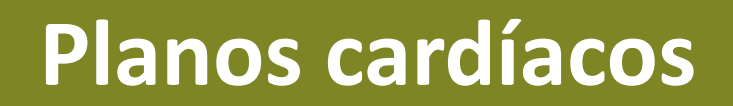

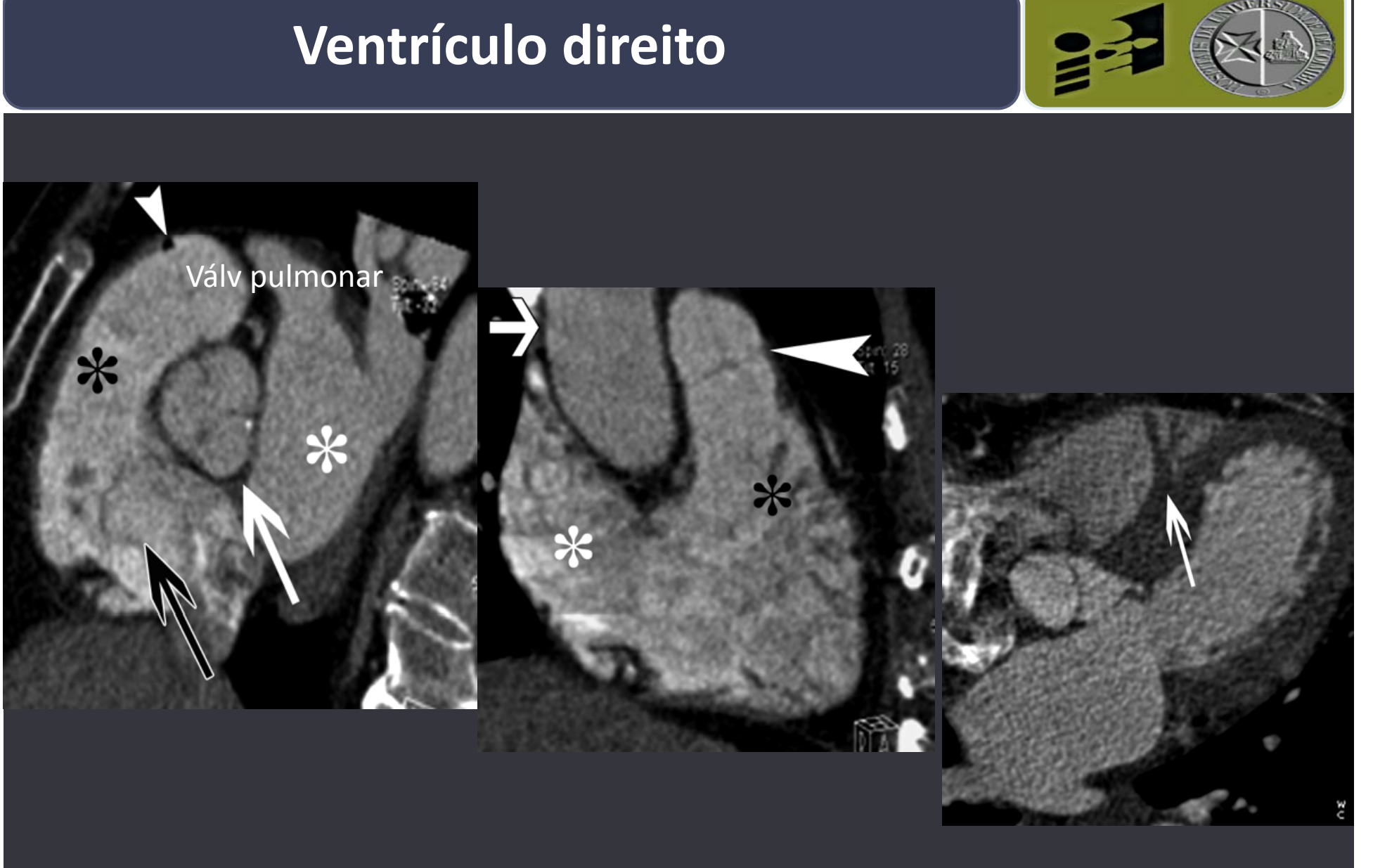

#### **Planos cardíacos**

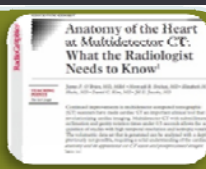

#### Indice para editor and the parameter of the set of the set of the set of the set of the set of the set of the <u>Índice</u>

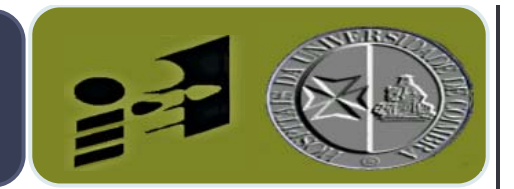

hat the Radiolo

1.Introdução Ø 2. Técnicas de pós-processamento em TC MDØ 3. Artérias coronárias Ø 4. Planos de imagem em Rad cardíaca Ø 5.Veias cardíacas e veias pulmonares 6.Apêndices auriculares 7.Válvulas cardíacas 8.Pericárdio

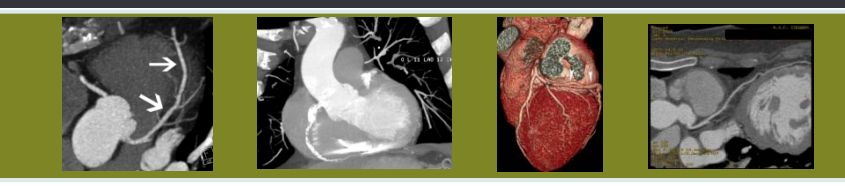

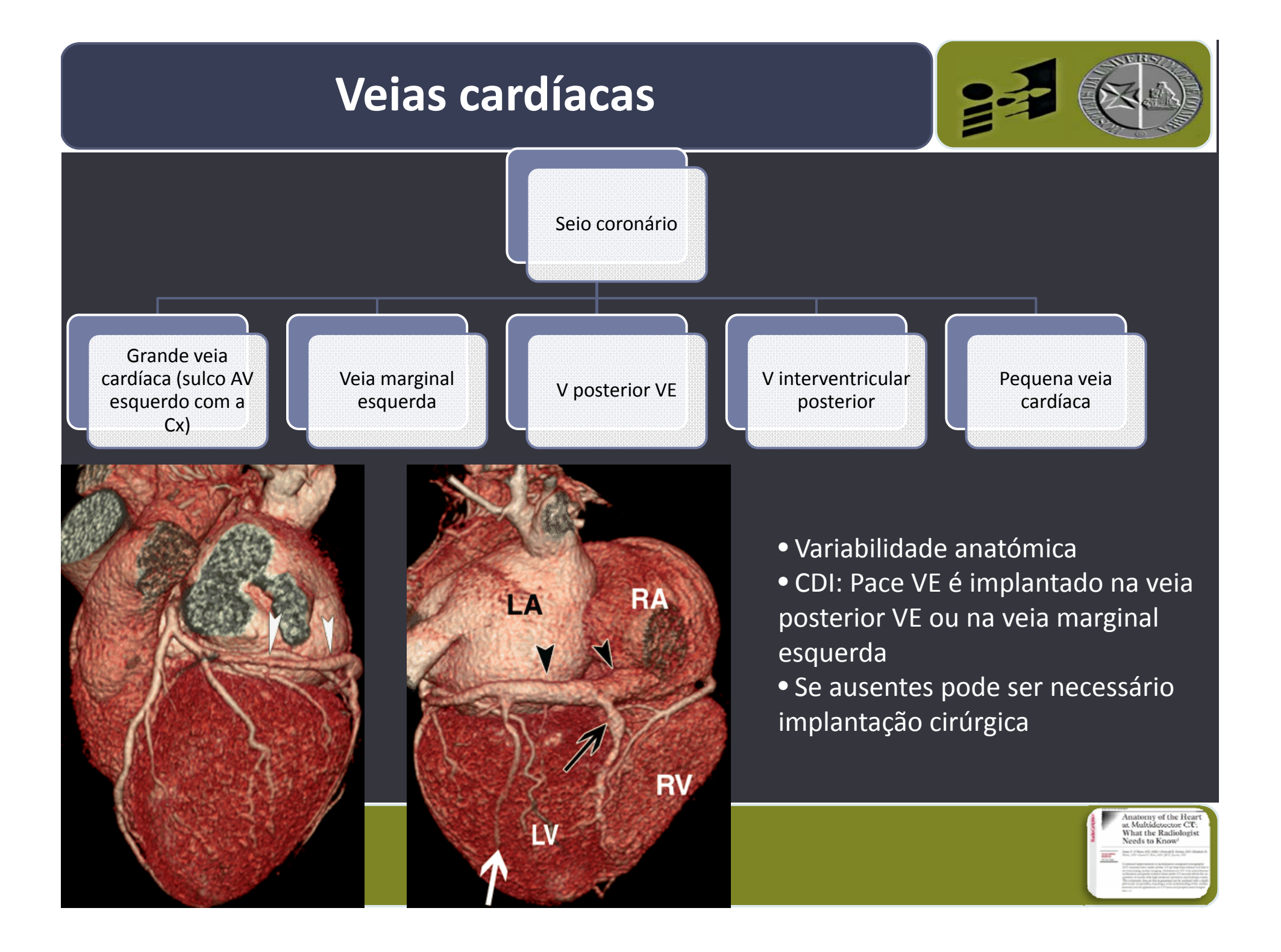

#### $\overline{\text{Veias}}$  pulmonares

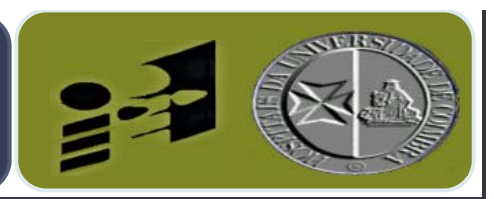

- Importância: fibras musculares AE podem estender ‐se aos ostia das veias pulmonares e originar estimulação eléctrica ectópica Fibrilação auricular
- TC MD é muito útil para o mapeamento anatómico das veias pulmonares previamente a ablação por RF
- **·** Mais frequente: 2 veias (superior e inferior) de cada lado
- Veia su pranumerária: mais fre quente média e à direita associação grande com fibrilação auricular

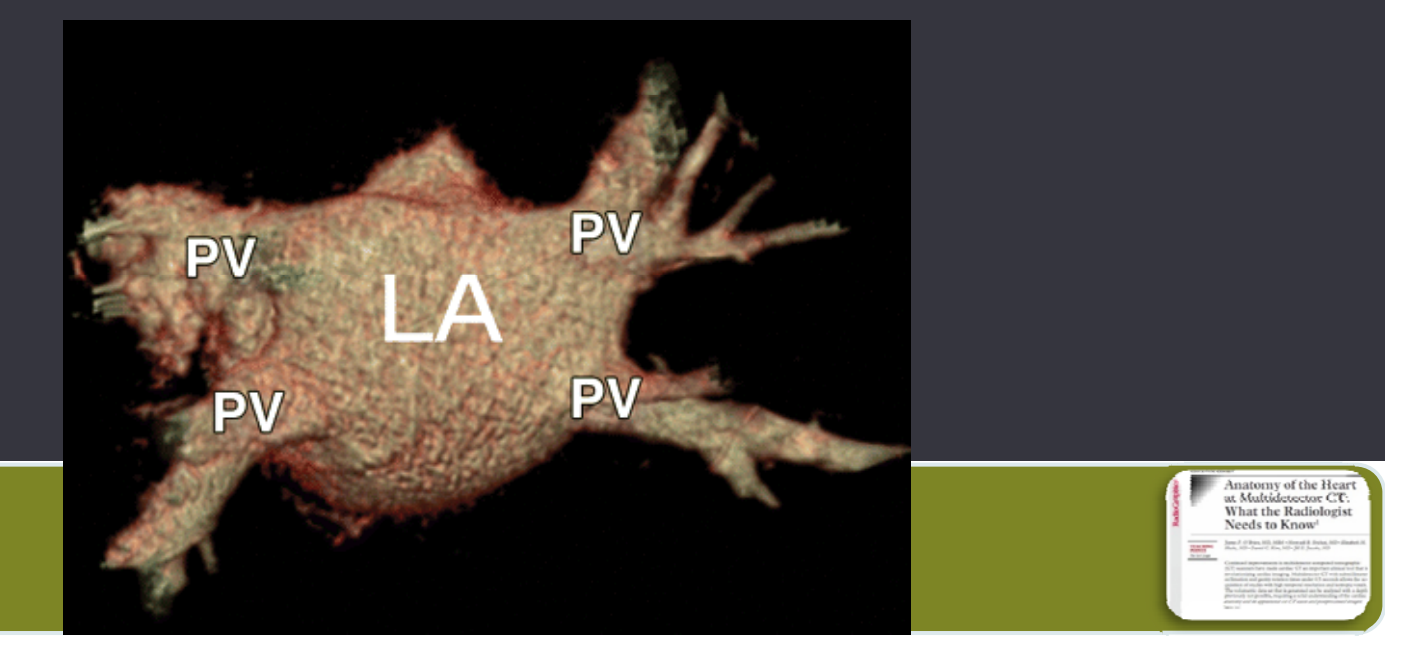

#### **Apêndices auriculares**

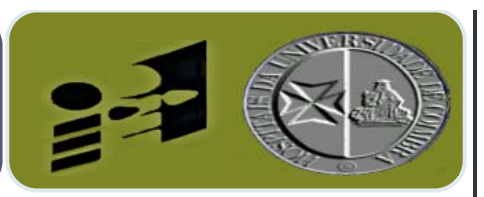

- Importância: doentes com fibrilação auricular podem desenvolver trombos no apêndice AE, o que pode ser visualizado nos estudos TC pré ablação veias pulmonares
- Apêndices auriculares possuem músculos pectíneos, que se apresentam como fibras paralelas contínuas com uma espessura > 1mm – não confundir com trombo (que se apresenta como defeito focal de preenchimento)

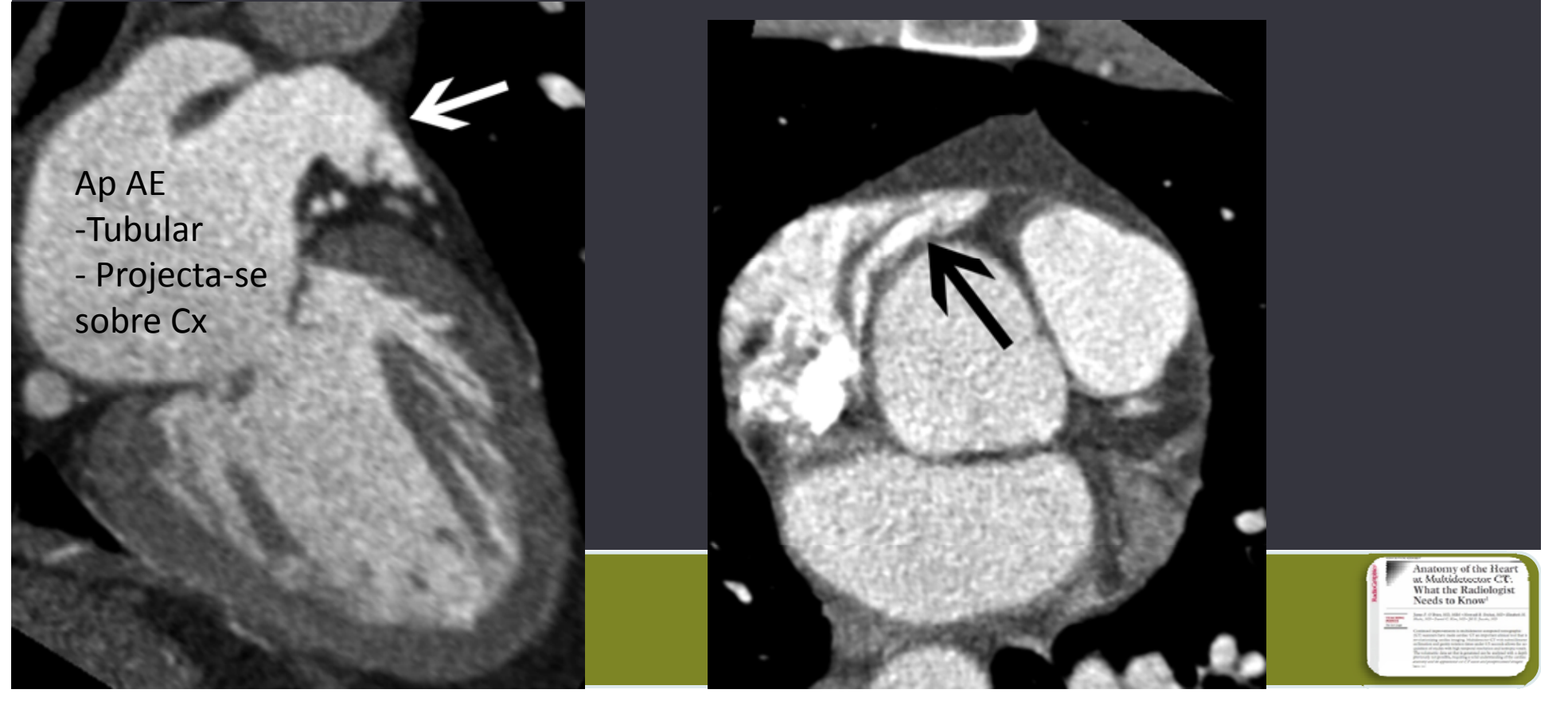

#### **Válvulas cardíacas**

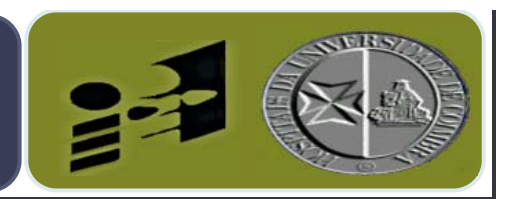

- TC MD permite avaliar estrutura e função
- Mitral: 2 valvas
	- O anel valvular mitral faz parte do esqueleto cardíaco e pode calcificar
	- Músculos papilares e cordas tendinosas fazem parte do "sistema" mitral
- Tricúspide: 3 valvas
	- Estrutura semelhante à mitral
	- Separada da válvula pulmonar por uma banda muscular ‐ a crista supraventricular

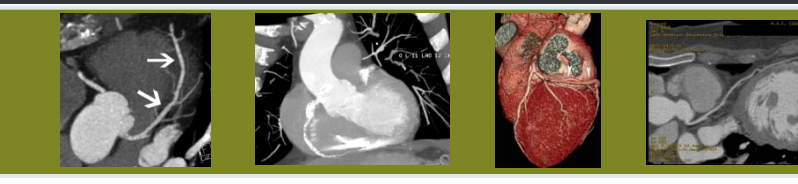

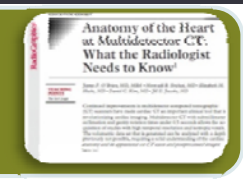

#### **Válvulas cardíacas**

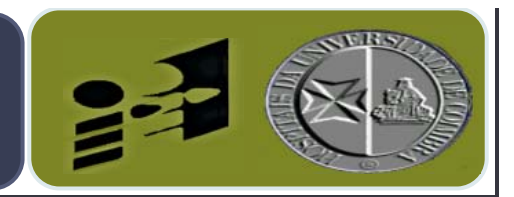

- Aórtica: 3 valvas
	- · Não possui cordas tendinosas ou músculos papilares
	- 3 cúspides formam bolsas que direccionam o sangue durante a diástole para os seios de Valsava, onde se originam as artérias coronárias
- Pulmonar: 3 valvas

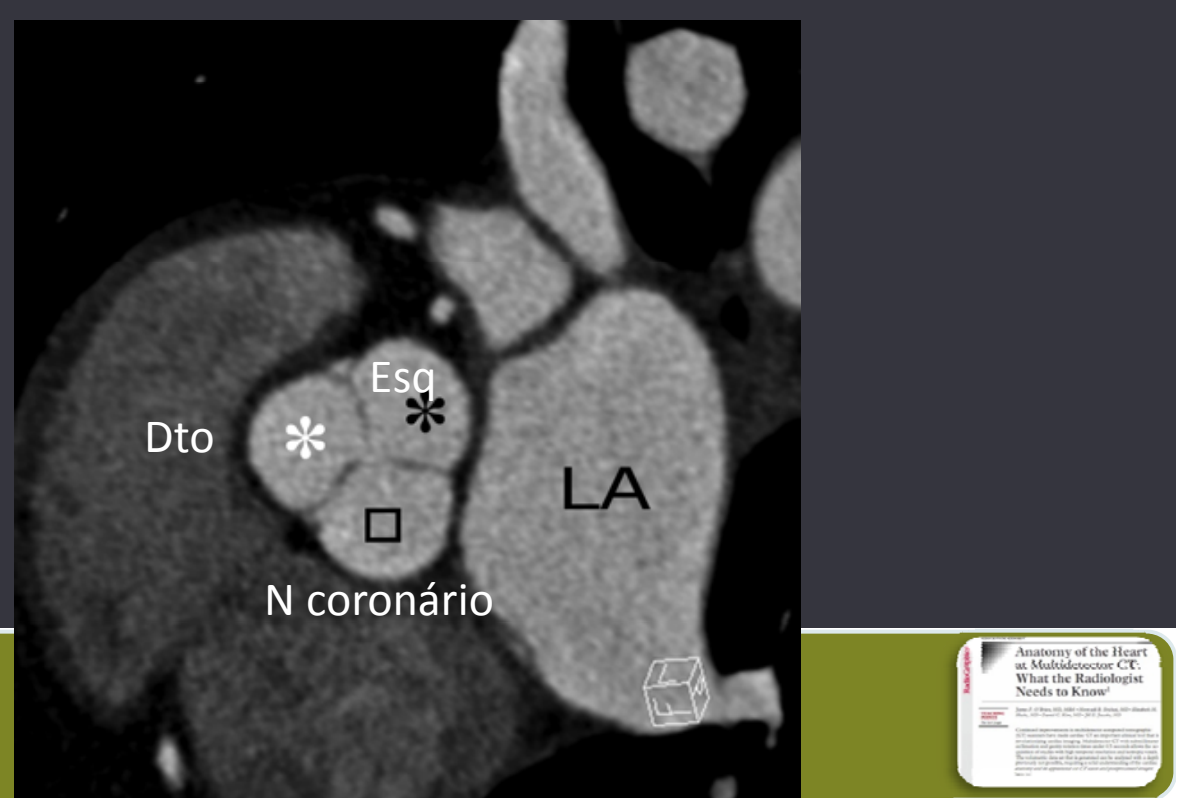

#### **Pericárdio**

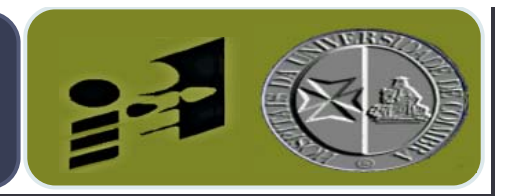

- Espessura normal 2 mm
- Folheto parietal e folheto visceral ou epicárdio
- · TC MD detecta derrame pericárdico, que se acumula
	- Seio transverso
	- Seio oblíquo
- TC MD método ideal para demonstrar calcificações pericárdicas

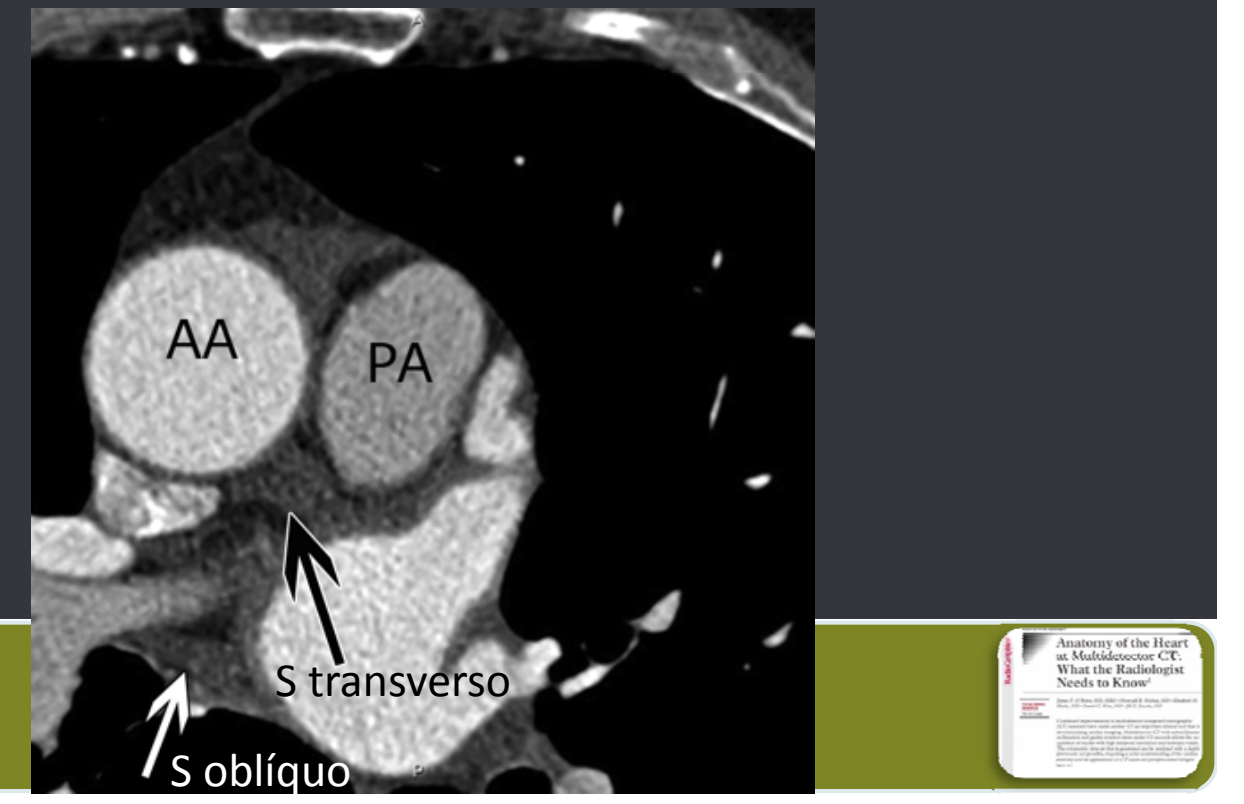

#### Indice para editor and the parameter of the set of the set of the set of the set of the set of the set of the <u>Índice</u>

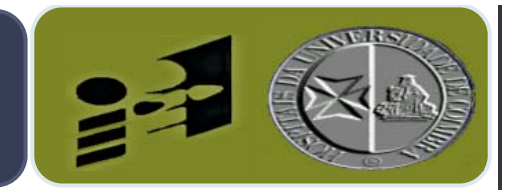

## 1.Introdu ção 2.Técnicas de pós ‐processamento em TC MD 3.Artérias coronárias 4.Planos de imagem em Radiologia cardíaca 5.Veias cardíacas e veias pulmonares 6.Apêndices auriculares 7.Válvulas cardíacas 8.Pericárdio

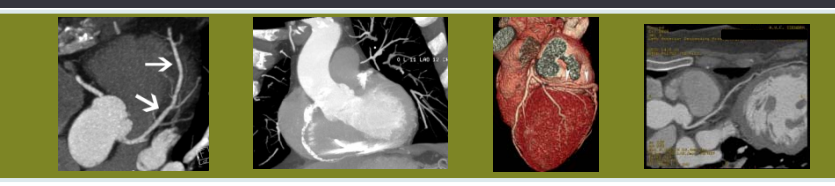

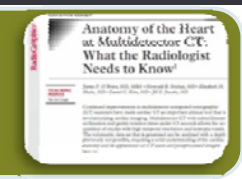

# **Reunião de revisão biblio gráfica**

**EDUCATION EXHIBIT** 

**TEACHING** 

**POINTS** See last page

RadioGraphics

#### **Anatomy of the Heart** at Multidetector CT: **What the Radiologist** Needs to Know<sup>1</sup>

Tames P. O'Brien, MD, MBA . Monvadi B. Srichai, MD . Elizabeth M. Hecht, MD . Daniel C. Kim, MD . Fill E. Jacobs, MD

Continued improvements in multidetector computed tomographic (CT) scanners have made cardiac CT an important clinical tool that is revolutionizing cardiac imaging. Multidetector CT with submillimeter collimation and gantry rotation times under 0.5 seconds allows the acquisition of studies with high temporal resolution and isotropic voxels. The volumetric data set that is generated can be analyzed with a depth previously not possible, requiring a solid understanding of the cardiac anatomy and its appearance on CT scans and postprocessed images. **ERSNA**, 2007

## **Clínica Universitária de Imagiologia**

**Director: Prof. Doutor Filipe Caseiro Alves**

**Hospitai s d a Universidade de Coimbra**

#### **d d l Mo dera dor: Dr. Paulo Donato**

**30 de Janeiro de 2008 Bruno Miguel Graça**